# **บทที่ 3 วิธีดําเนินการศึกษา**

ึการศึกษาการพัฒนาระบบบุคลากรสำหรับ ฝ่ายปฏิบัติการภาคเหนือ การไฟฟ้าฝ่ายผลิต แห่งประเทศไทยครั้งนี้ ผู้วิจัยได้วางแผนในการพัฒนาระบบงาน โดยแบ่งขั้นตอนในการพัฒนา ตามขั้นตอนดงนั ี้ คือ

## **3.1 วิธีการศึกษา**

- 3.1.1.ศึกษาปัญหาของระบบงานเดิม โดยการสัมภาษณ์ สังเกตการณ์ และเก็บรวบรวม เอกสารที่เกี่ยวของ
- 3.1.2.วิเคราะหปญหาและระบบงานเดิม
- 3.1.3.ออกแบบระบบฐานขอมูลและโครงสรางของโปรแกรม รวมถึง Function การทํางาน ตางๆ

3.1.4. เขียนโปรแกรม

- 3.1.5.ทดสอบการทํางานของโปรแกรมและทําการแกไขในสวนที่บกพรอง
- 3.1.6.ติดตั้งระบบใหมเขาใชงานและจัดทําเอกสารประกอบของโปรแกรม

3.1.7.จัดทําเอกสารงานคนควาอิสระ

3.1.8.การนําเสนองานคนควาอิสระ

## **3.2. เครื่องมือที่ใชในการศึกษา**

3.2.1.ดานซอฟตแวร (Software) ที่นํามาใชพัฒนาระบบงาน ไดแก

1) โปรแกรมเดลไฟ (Delphi) เวอรชัน 5.0 ใชในการพัฒนาโปรแกรมระบบงาน บุคลากร (มีลิขสิทธิ์)

2) โปรแกรมไมโครซอฟตเอสคิวแอล 2000(Microsoft SQL 2000) ใชในการ จัดทำฐานข้อมูลในเครื่องแม่ข่าย (มีลิขสิทธิ์)

3) โปรแกรมไมโครซอฟตวินโดว(Windows)เวอรชัน 95 / 98 / 2000 / XP (มี ลิขสิทธิ์)ใชเปนระบบปฏิบัติการสําหรับเครื่องคอมพิวเตอรของผูใชงาน

4) โปรแกรมโรโบเฮ็ลพ (Robohelp) เวอรชัน 2002 ใชในการจัดทําระบบ ชวยเหลือ(Help Program)

5) โปรแกรมอินสทอลชิลด์ เอ็กซเพรซ ฟอร์ เดลไฟ 5(Install shield Express For Delphi 5) ใชในการจัดทําแผนติดตั้งโปรแกรม

3.2.2.ดานฮารดแวร(Hardware)มีรายละเอียดดังนี้

3.2.2.1.เครื่อง PC ที่ใชในการพัฒนา

- 1) หน่วยประมวลผลกลาง $(CPU)$ ไม่น้อยกว่า Pentium III 500 MHz
- 2) หนวยความจําหลัก (RAM) อยางนอย 64 MB
- 3) หน่วยความจำสำรอง (Hard disk) มีขนาดไม่น้อยกว่า 20 GB
- 4) Floppy Drive ขนาด 1.44 MB จํานวน 1 ตัว
- 5) Drive CD–ROM 40X 1 Drive
- 6) จอภาพ VGA ขนาด 15"
- 7) คียboard 104 คียs Support Windows95
- 8) Mouse 3 Button จํานวน 1 ตัว
- 3.2.2.2.เครื่องแมขาย (File Server)
	- $1)$  หน่วยประมวลผลกลาง(CPU) ไม่น้อยกว่า Pentium 4  $1.6$  GHz
	- $2)$ <sup> $\circ$ </sup>หน่วยความจำหลัก (RAM) อย่างน้อย 1 GB
	- ้3) หน่วยความจำสำรอง (Hard disk) มีขนาดไม่น้อยกว่า 40 GB
	- 4) Floppy Drive ขนาด 1.44 MB จํานวน 1 ตัว
	- 5) Drive CD–ROM 40X 1 Drive
	- 6) จอภาพ VGA ขนาด 17"
	- 7) คียboard 104 คียs Support Windows95
	- 8) Mouse 3 Button จํานวน 1 ตัว
- 3.2.2.3.อุปกรณ์อื่นๆ
	- 1) เครื่องพิมพชนิด LaserJet ยี่หอ Hewlett Packard รุน 6L จํานวน 1 เครื่อง
	- 2) Scanner ตั้งโตะ 1 เครื่อง ใชในการ Scan ภาพพนักงาน
	- 3) เทป Backup ขนาด 40 GB จํานวน 1 ตัว
	- 4) เครื่องสำรองไฟ ( UPS ) ขนาดไม่น้อยกว่า 500 VA
- **หมายเหตุ** เครื่องแมขาย ปจจุบันติดตั้งในระบบแลว

# **3.3 วิเคราะหระบบงานปจจุบัน(งานเดิม)**

ขั้นตอนการทำงานของระบบงานประวัติต่างๆ

- 1. ยื่นเอกสารรายการขอมูลที่เปลี่ยนแปลง
- 2. เขียนแบบฟอรมการเปลี่ยนแปลงประวัติ
- 3. ค้นหาข้อมูลเก่าจากแฟ้มข้อมูล(แฟ้มกระดาษ)
- 4. เพิ่ม แก้ไขข้อมูล
- 5. ตรวจสอบรายการที่ปรับปรุง
- 6. จัดพิมพรายการแกไขดวยเคร ื่องพิมพดีด
- 7. จัดเก็บเขาแฟม

ในปจจุบันการจัดทํารายงานประวัติของพนักงานใชวิธีถายเอกสาร ตามคํารองขอของ พนักงานแตละคนที่รองขอมา

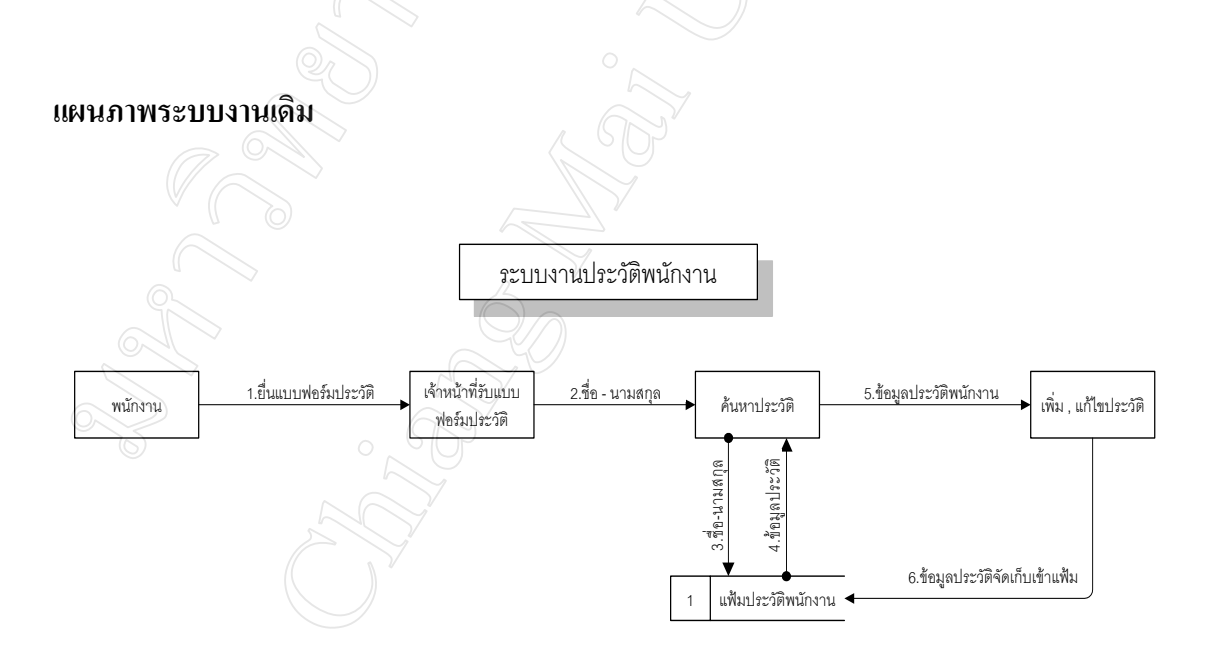

ภาพที่ 3.1 ขั้นตอนระบบงานเดิมของงานประวัติพนักงาน

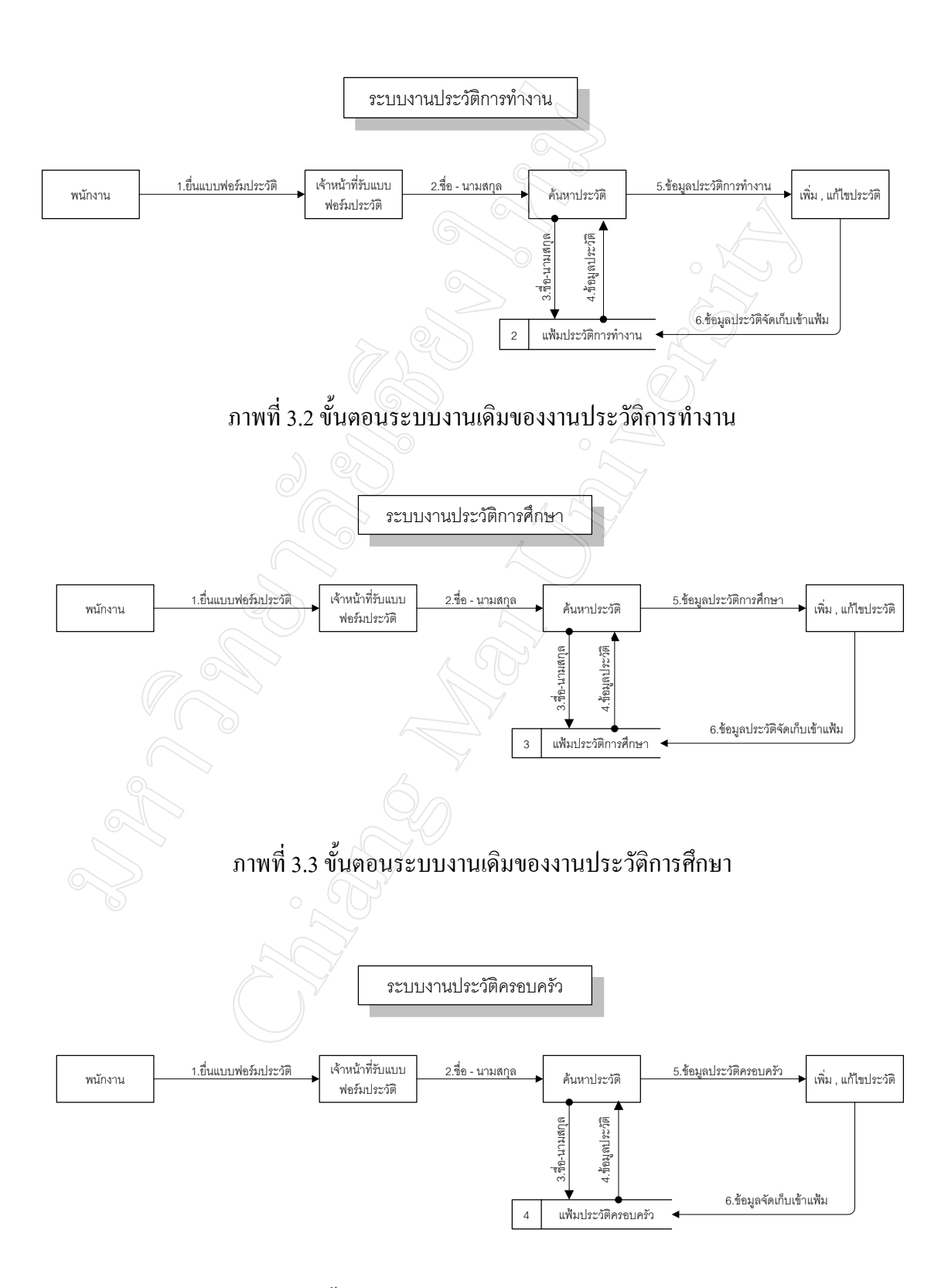

ภาพที่ 3.4 ขั้นตอนระบบงานเดิมของงานประวัติครอบครัว

## **3.4 วิเคราะหระบบงานใหม**

ขั้นตอนการดําเนินงานระบบงานใหม

- 1. ขั้นตอนการทางานของระบบงานประว ํ ัติตางๆ
	- 1.1. ยื่นเอกสารรายการขอมูลที่เปลี่ยนแปลง
	- 1.2. เปดโปรแกรมระบบบุคลากร
	- 1.3. ค้นหาข้อมูลเก่าจากแฟ้มข้อมูล
	- 1.4. เพิ่ม แก้ไขและบันทึกข้อมูล
	- 1.5. ตรวจสอบรายการที่ปรับปรุง

**หมายเหตุ**ในระบบงานใหม การคนหาขอม ูลหรือพิมพรายงาน พนักงานสามารถดําเนินการไดเลย โดยใช้รหัสพนักงาน ยกเว้นการเปลี่ยนแปลงประวัติที่ต้องแจ้งให้เจ้าหน้าที่ดำเนินการให้เท่านั้น

#### **แสดงแผนภาพการทํางานระบบใหม**

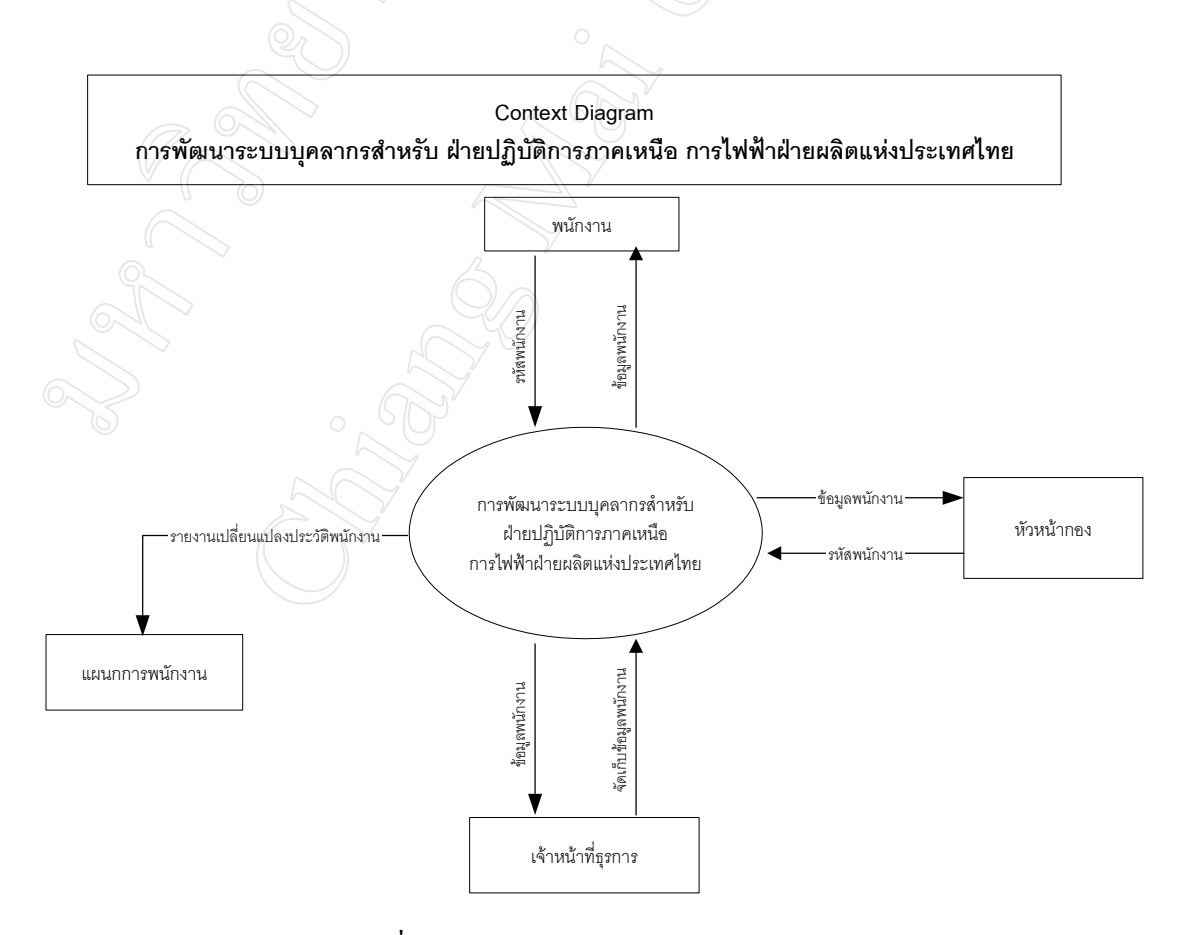

ภาพที่ 3.5 Context Diagram ระบบงานใหม

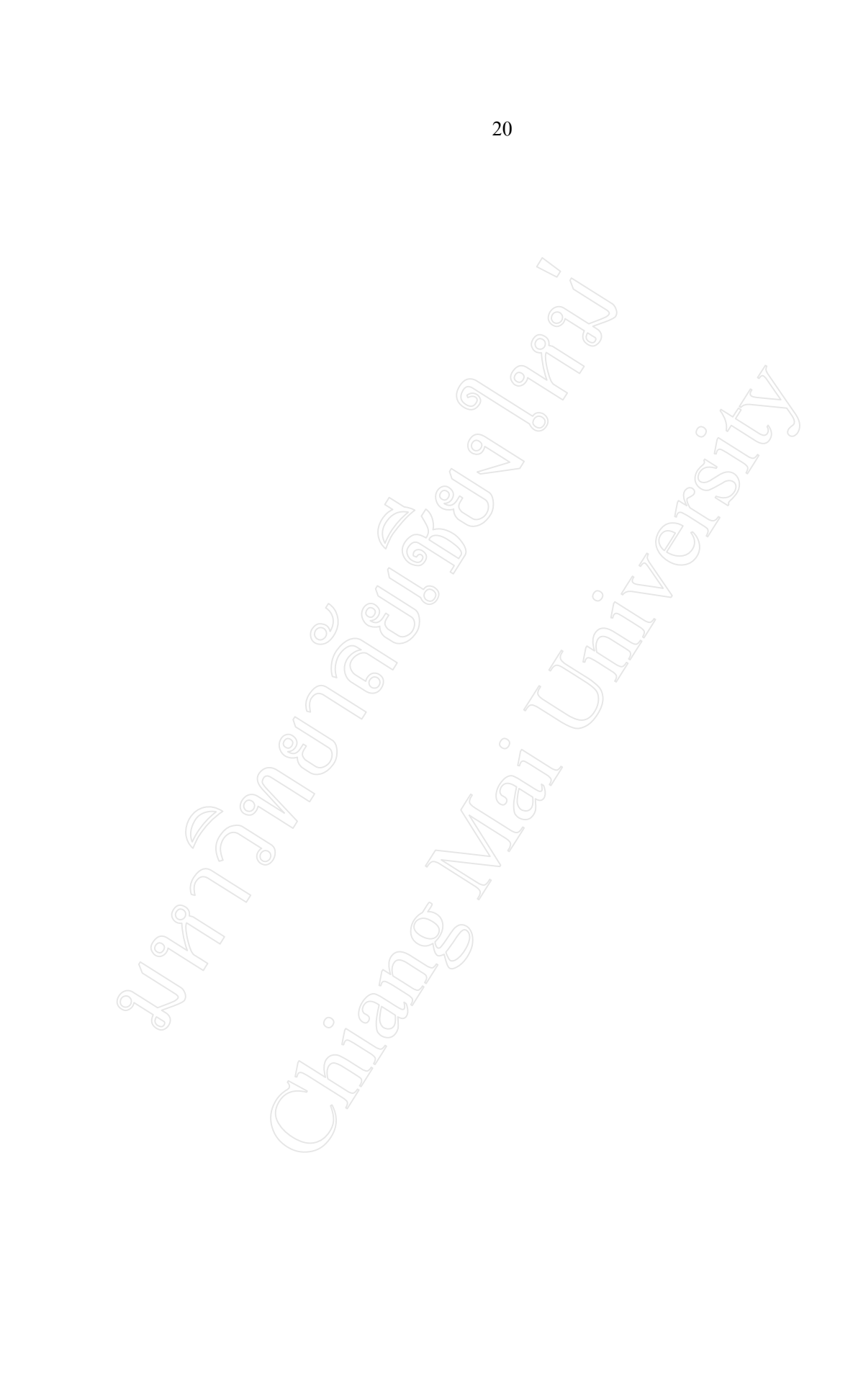

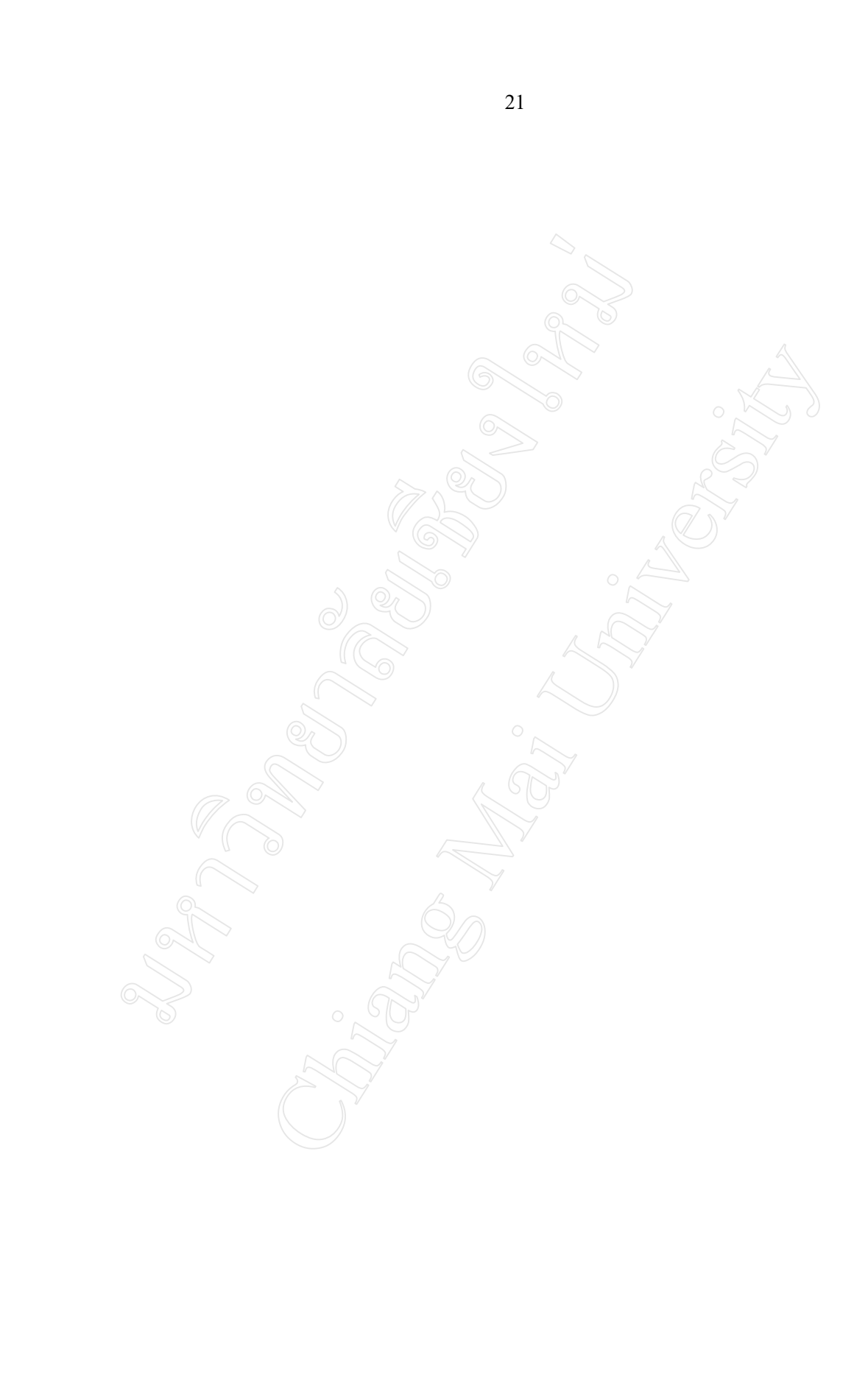

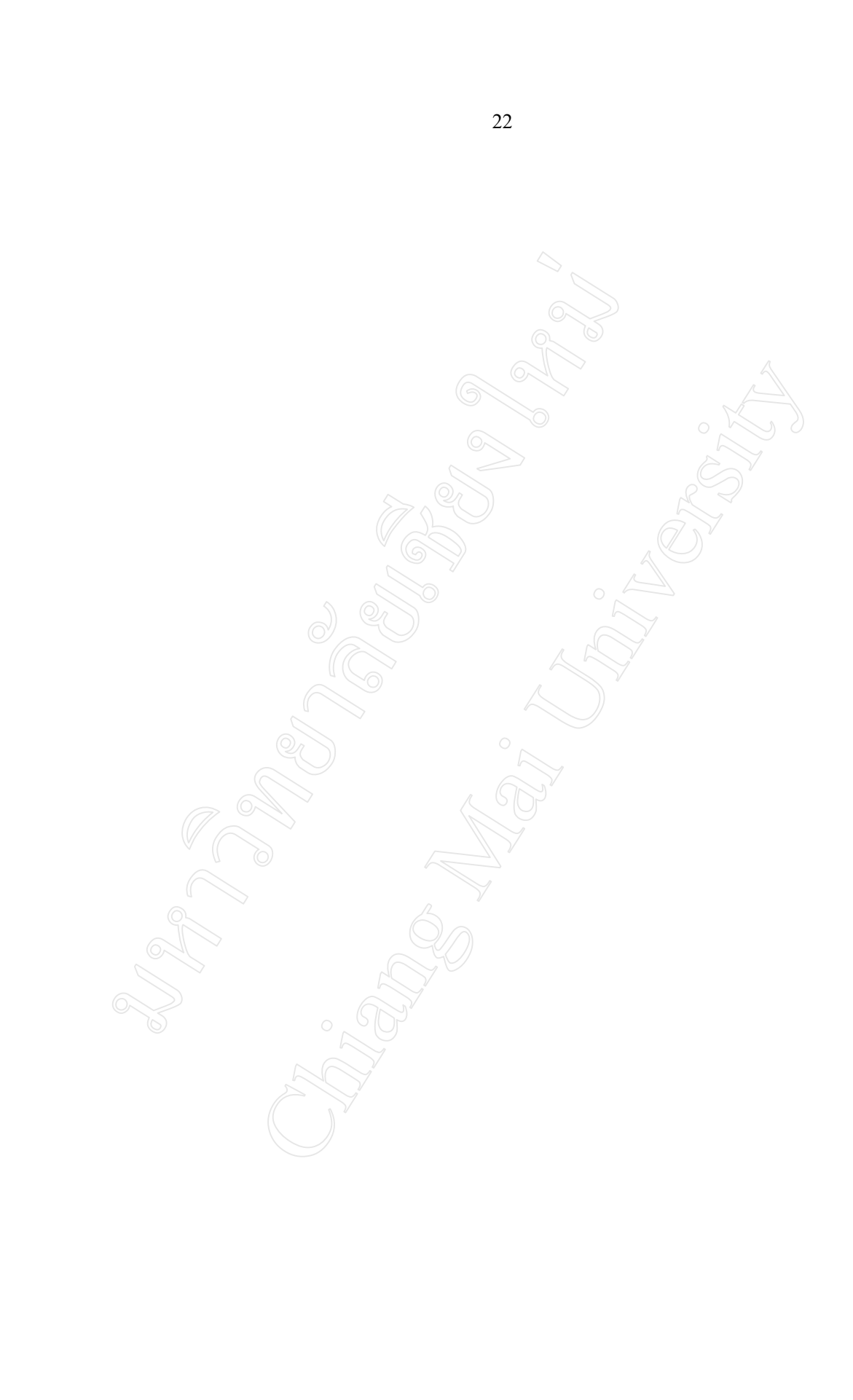

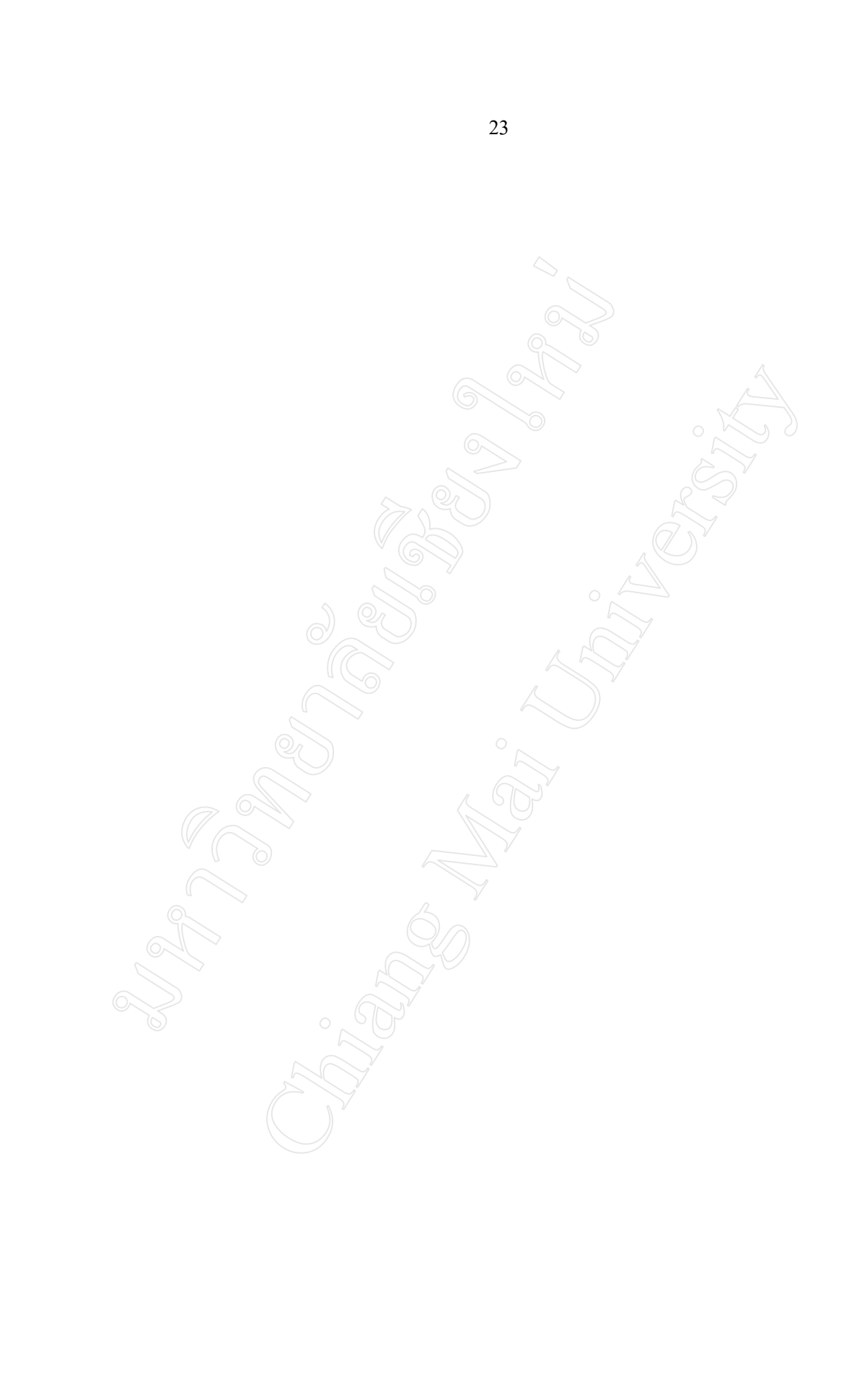

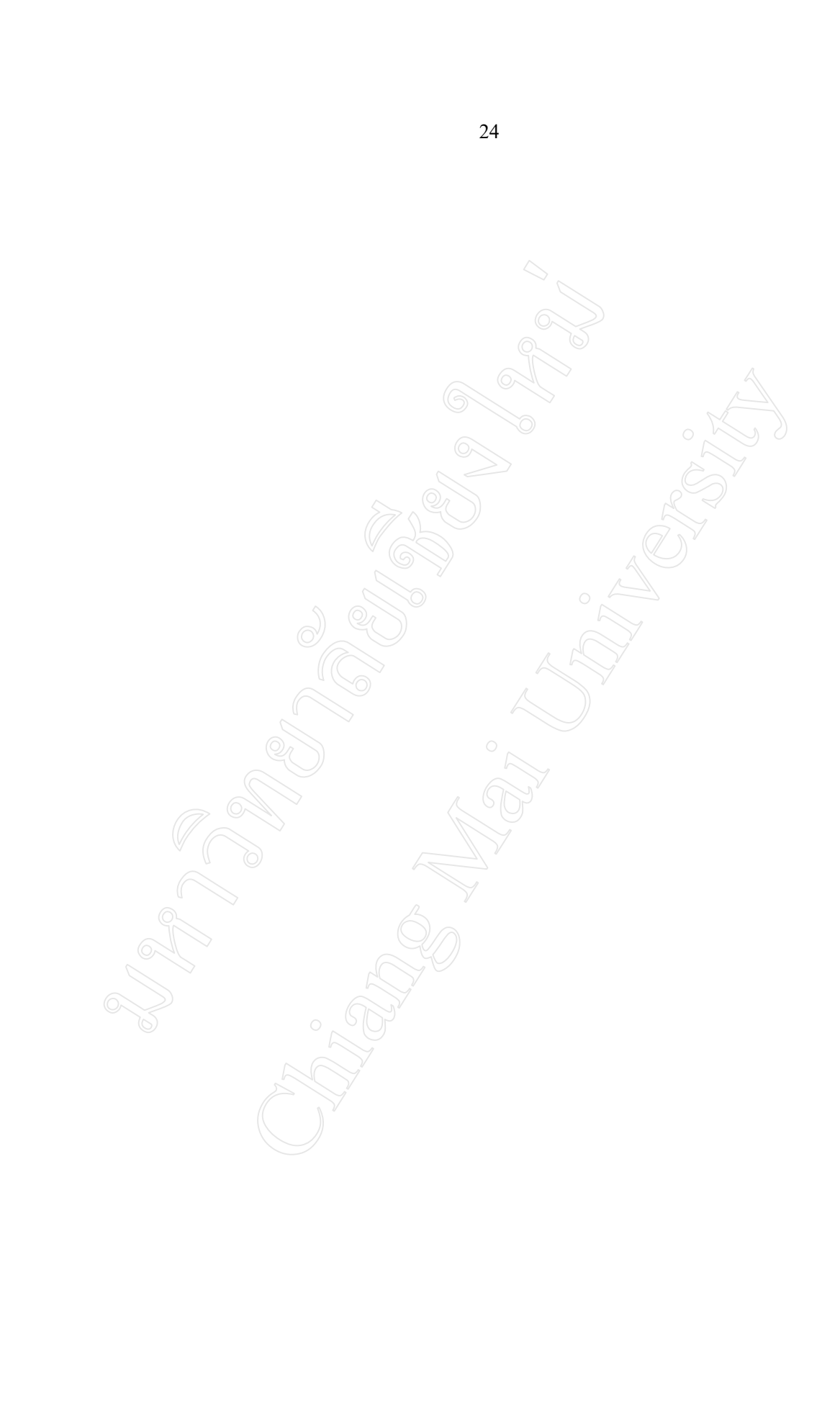

# **3.5 การออกแบบฐานขอมูล**

- 1) แฟ้มข้อมูลพนักงาน
- 2) แฟ้มข้อมูลประวัติการทำงาน
- 3) แฟ้มข้อมูลตำแหน่ง
- 4) แฟมขอมูลแผนก
- 5) แฟมขอมูลกอง
- 6) แฟมขอมูลฝาย
- 7) แฟ้มข้อมูลประวัติการศึกษา
- 8) แฟมขอมูลประวัติครอบครัว
- 9) แฟมขอมูลสถานที่ทํางาน
- 10) แฟมขอมูลระดับการศึกษา
- 11) แฟมขอมูลสาขาวิชา
- 12) แฟมขอมูลคุณวุฒิ
- 13) แฟมขอมูลผูใชงานโปรแกรม
- 14) แฟมขอมูลสถาบันการศึกษา

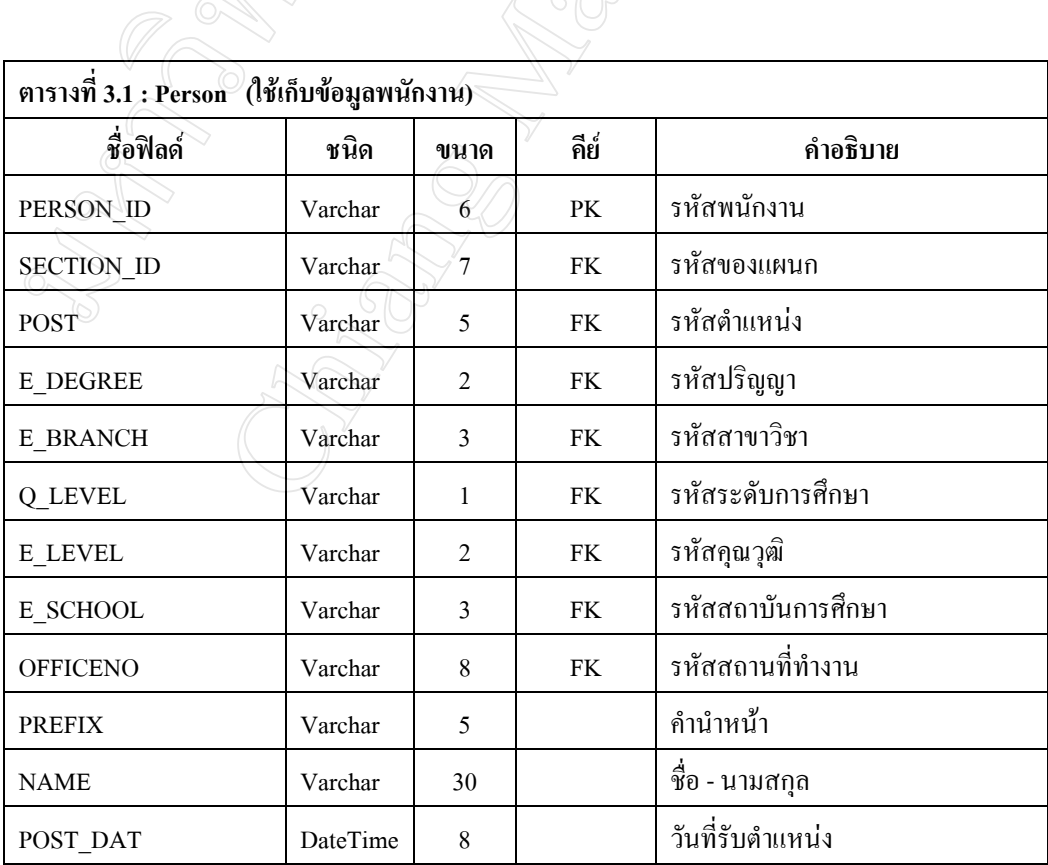

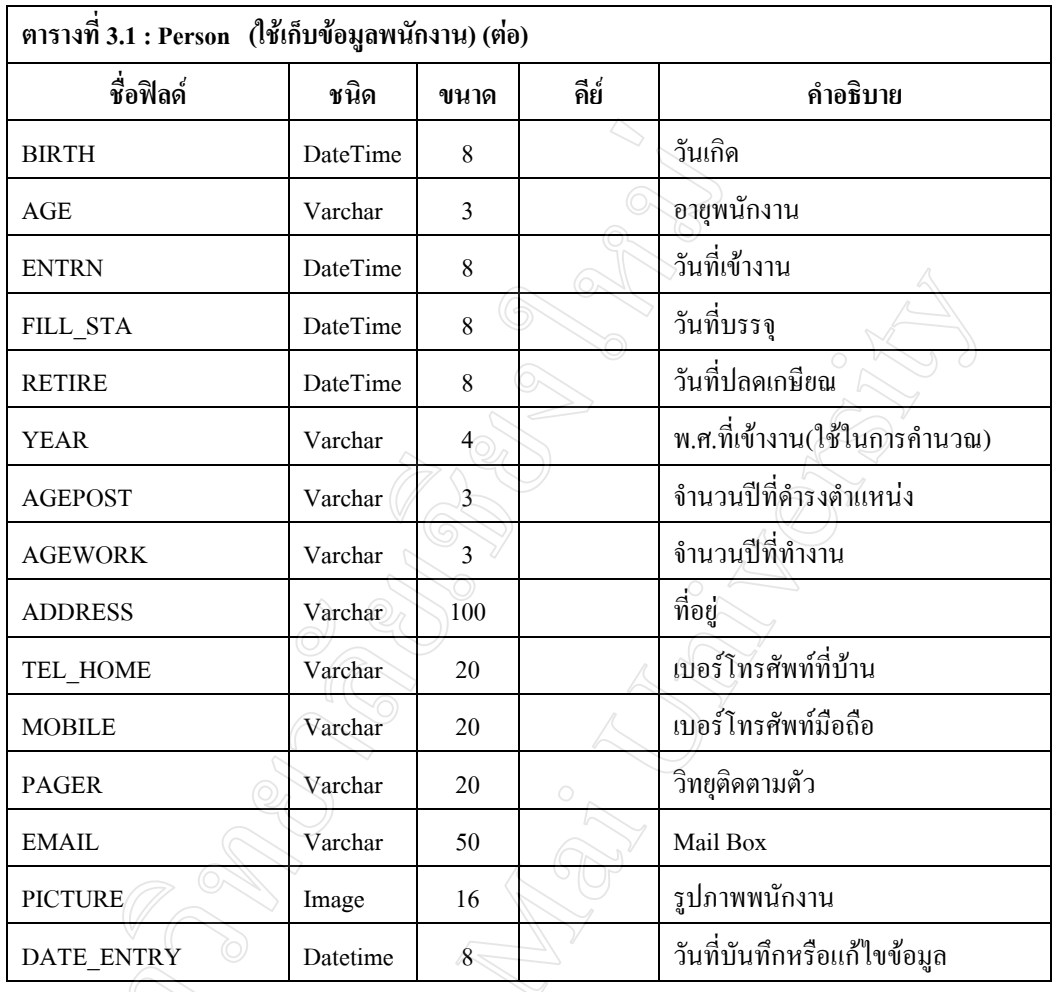

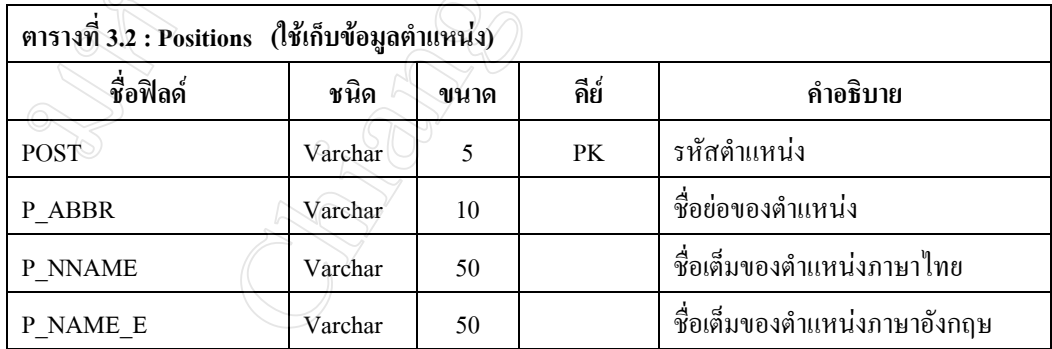

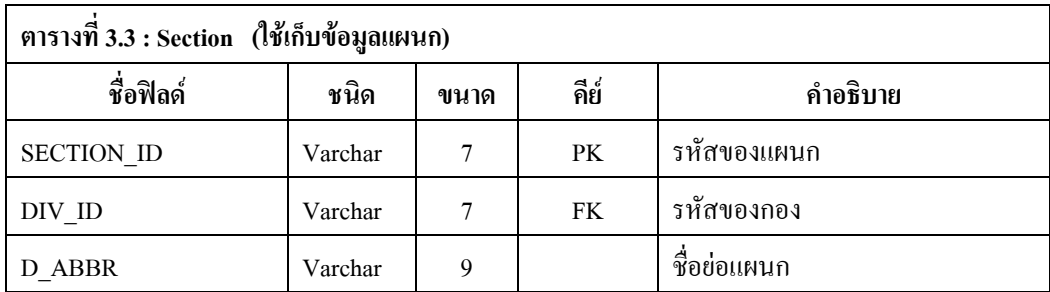

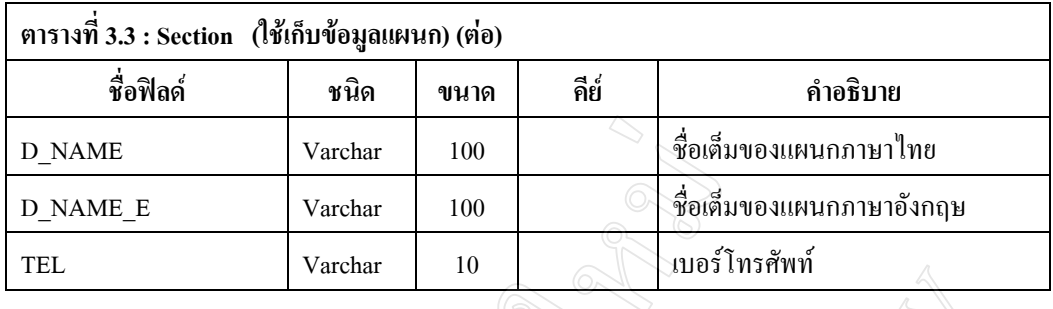

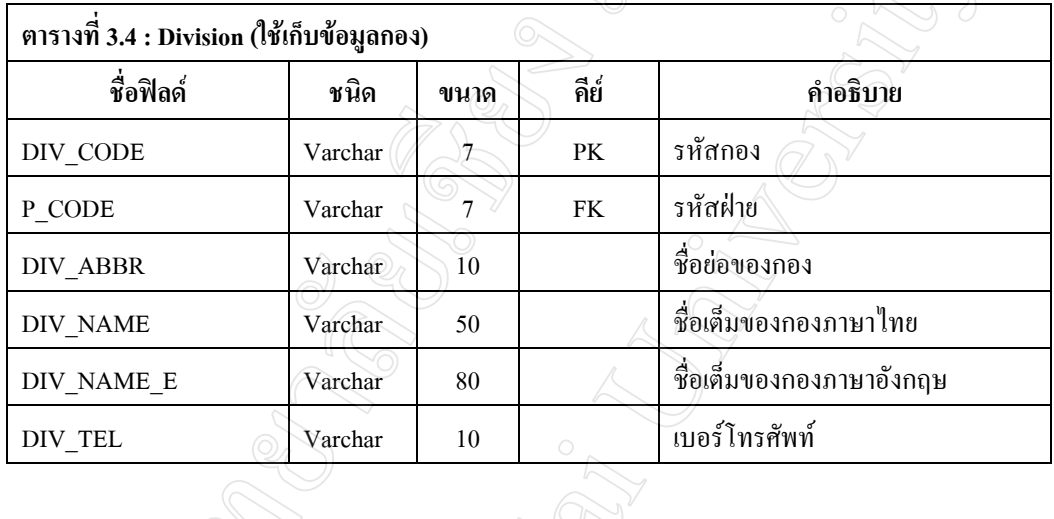

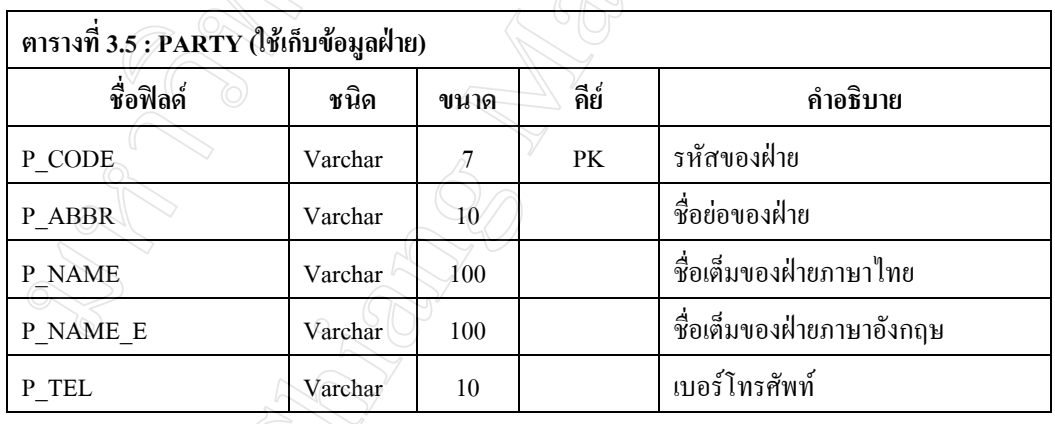

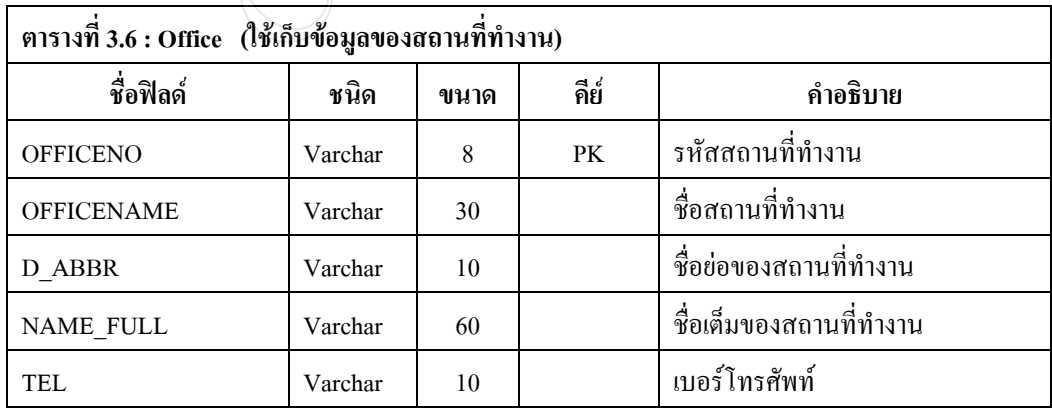

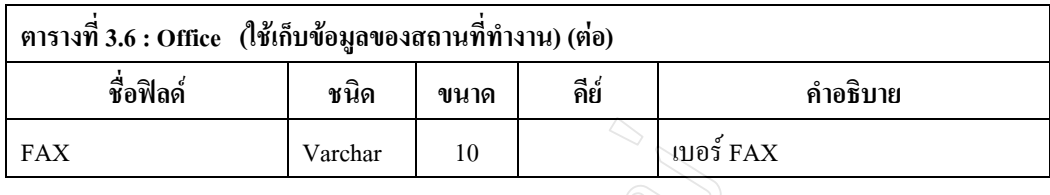

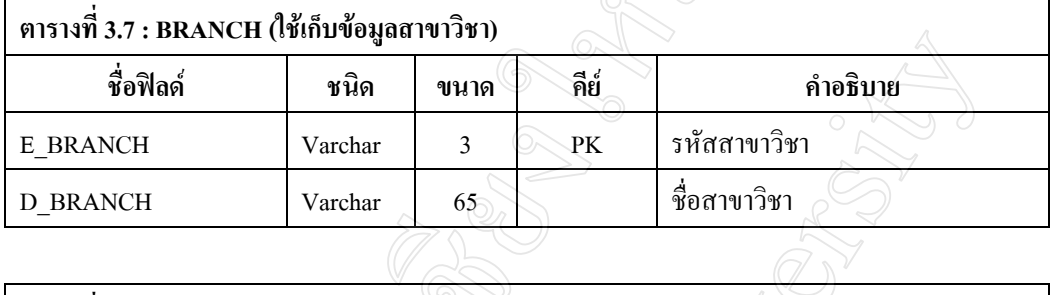

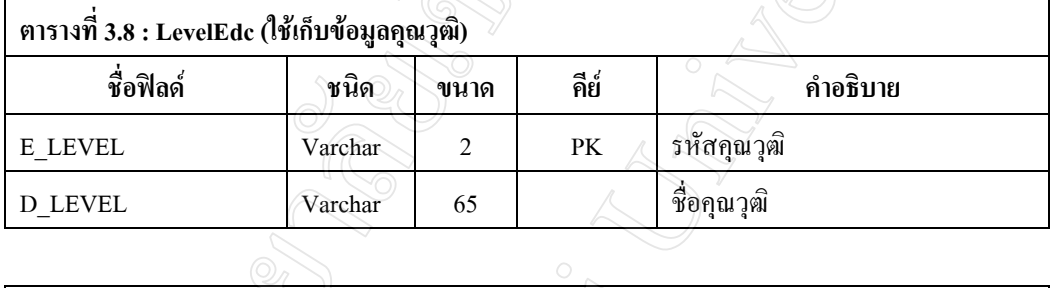

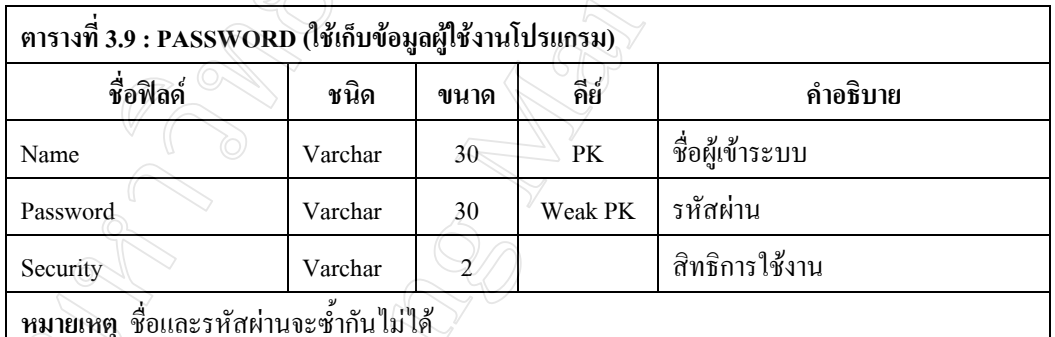

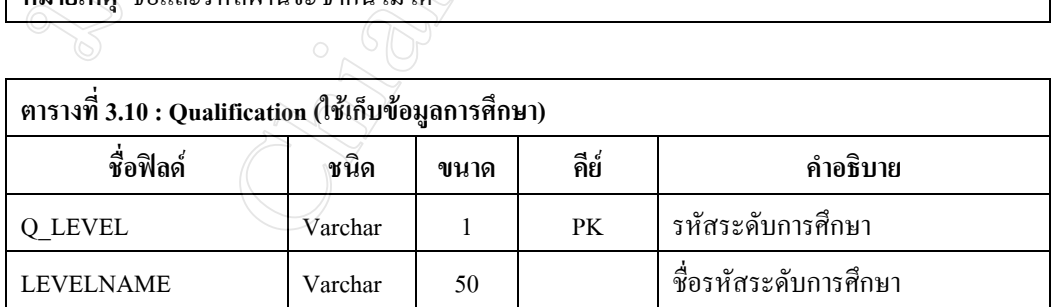

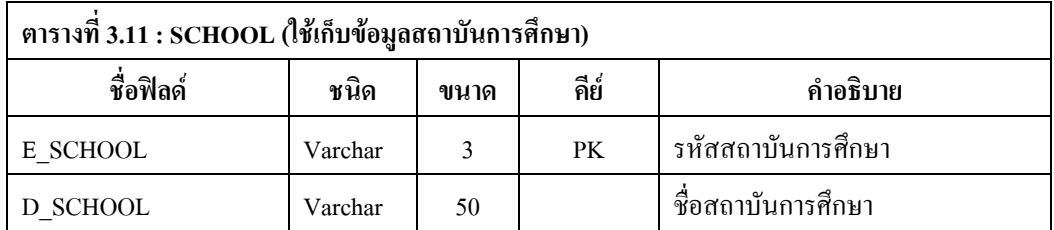

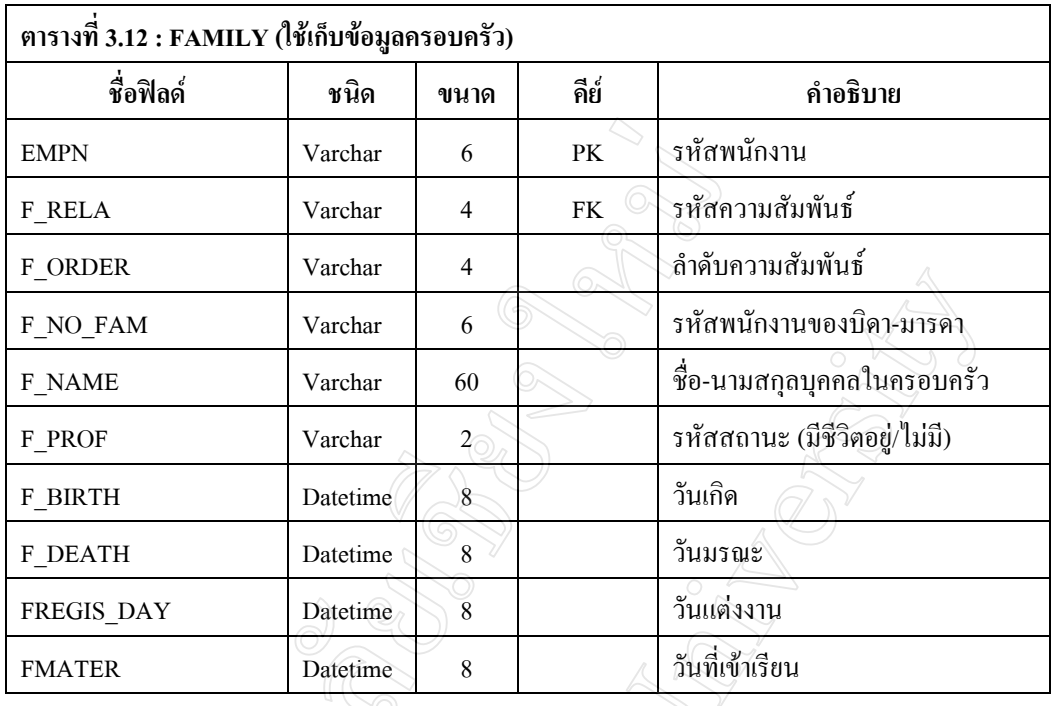

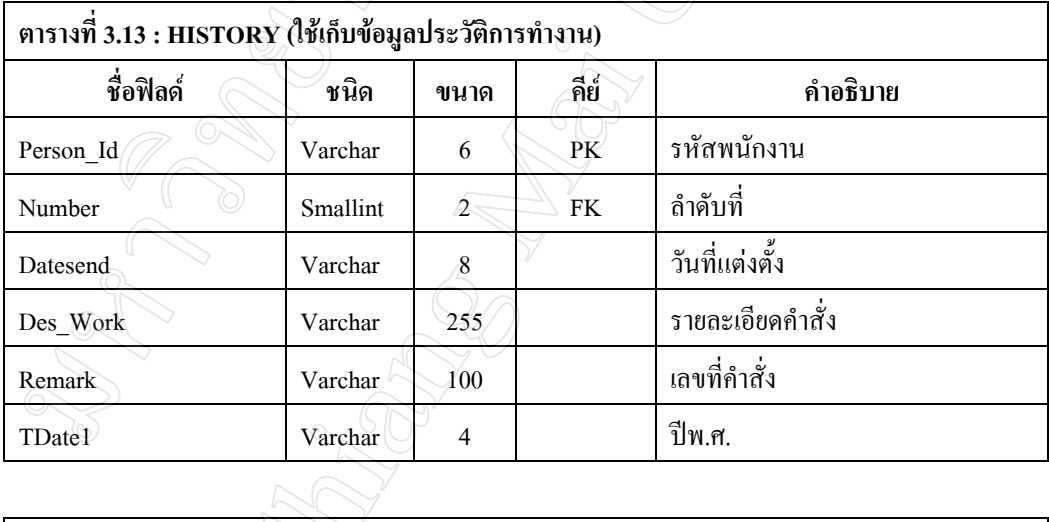

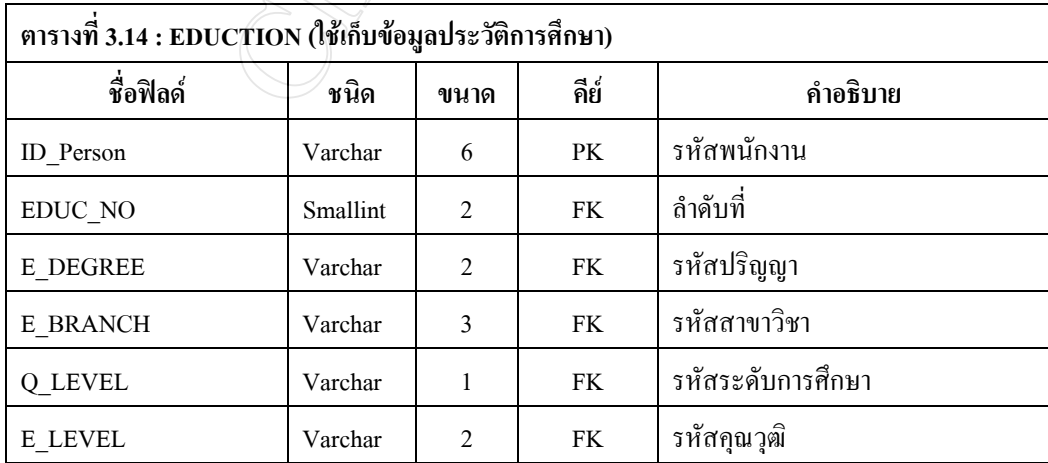

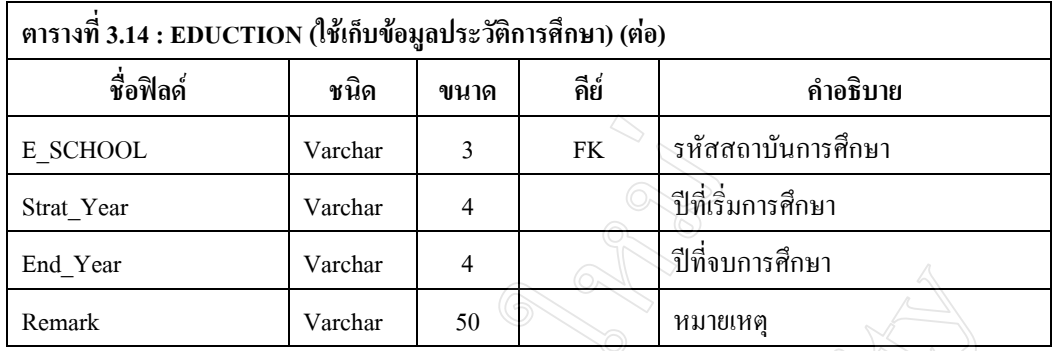

**หมายเหตุ** PK = คียหลัก(Primary Key)

 $FK = \hat{\mathcal{A}}$ ย์รอง(Foreign Key)

**3.6 ความสัมพันธของฐานขอมูลการพัฒนาระบบบุคลากรสําหรับ ฝายปฏิบตัิการภาคเหนือการ ไฟฟาฝายผลตแห ิ งประเทศไทย**

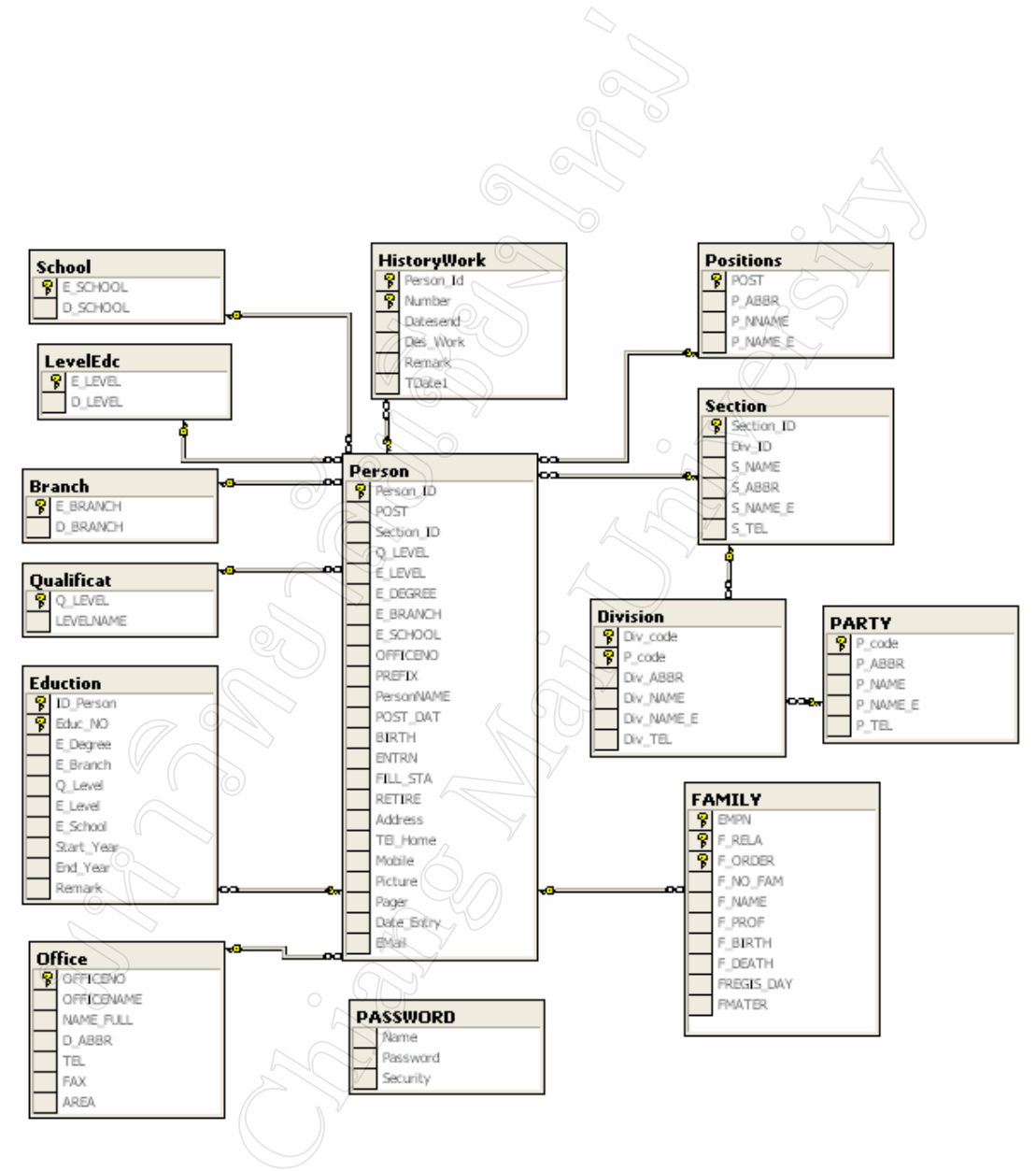

ภาพที่ 3.11 ความสัมพันธของฐานขอมูล

### **3.7 พจนานุกรมขอมูล (DATA DICTIONARY)**

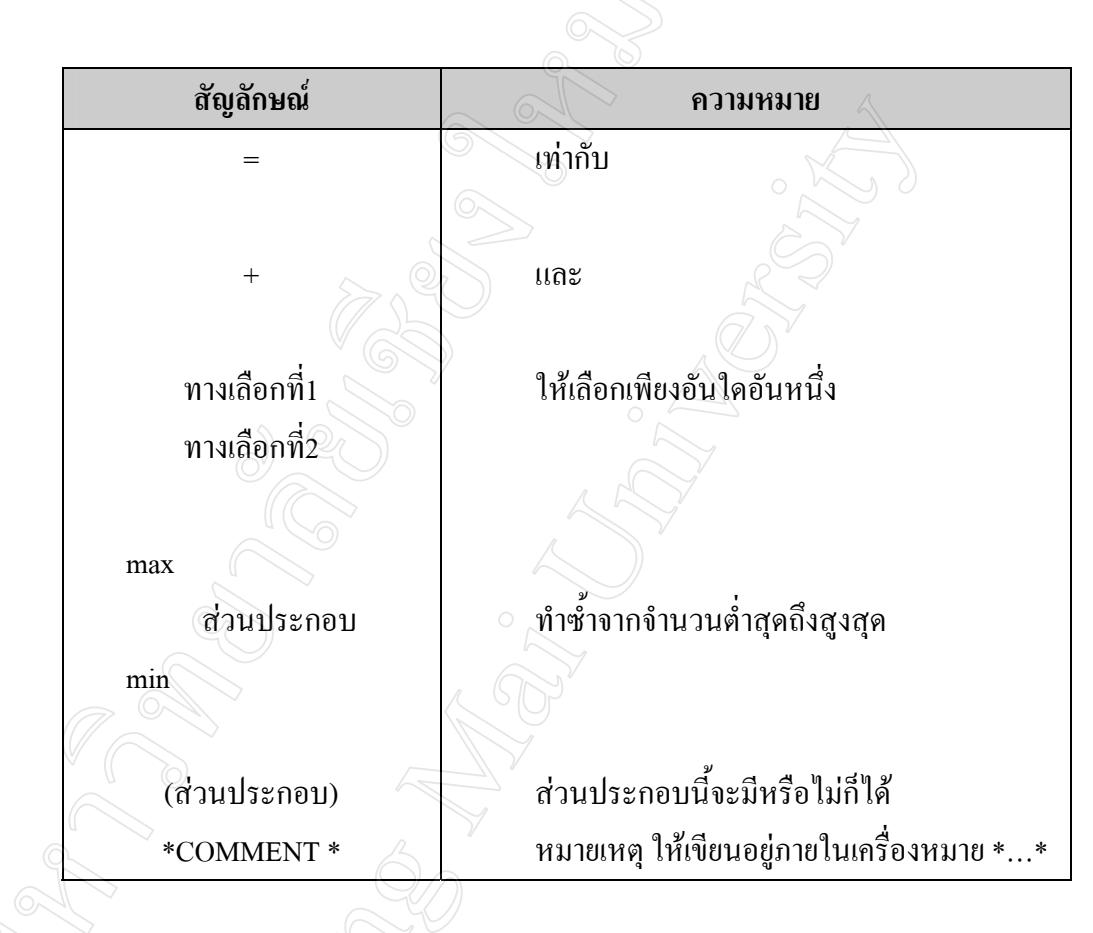

## **สัญลักษณที่ใชในพจนานุกรมขอมูล**

ตารางที่ 3.15 สัญลักษณที่ใชในพจนานุกรมขอมูล

ี เครื่องหมายเท่ากับใช้เขียนอธิบายว่าข้อมูลที่อยู่ทางซ้ายมือแยกย่อยลงได้เป็นข้อมูลย่อยๆ ทางขวามือโดยที่เครื่องหมาย**"+"** หมายถงึ**"และ"**  เครื่องหมาย **[ ]** หมายถึง ใหเลือกหนึ่งจากตัวเลือกที่มีมากกวาหนึ่ง

เครื่องหมาย **{ }** หมายถึง การทําซ้ําสําหรับขอมูลตัวหนึ่ง

ี เครื่องหมาย () หมายถึง ใช้กำกับข้อมูลที่อาจจะปรากฏหรือไม่ก็ได้

เครื่องหมาย**\*…\*** หมายถึงถาตองการเขียนคําอธิบายบางอยางอาจเขียนเปนขอคิดเหน็

**ขอมูลประวัติพนักงาน**

=รหัสพนักงาน+รหัสของแผนก+รหัสตําแหนง+รหัสปริญญา+รหัสสาขาวิชา+รหัสระดับ

การศึกษา+รหัสคุณวุฒิ+รหัสสถาบันการศึกษา+รหัสสถานที่ทำงาน+คำนำหน้า+ชื่อ–นามสกุล+ วันที่รับตำแหน่ง+วันเกิด+อายุพนักงาน+วันที่เข้างาน+วันที่บรรจุ+วันที่ปลดเกษียณ+พ.ศ.ที่เข้างาน (ใชในการคํานวณ)+จํานวนปที่ดํารงตําแหนง+จํานวนปที่ทํางาน+ที่อยู+เบอรโทรศัพทที่บาน+เบอร โทรศัพทมือถือ+วิทยุติดตามตัว+Mail Box+ภาพภาพพนักงาน+วันที่บันทึกหรือแกไขขอมูล

#### **ขอมูลตําแหนง**

=รหัสตําแหนง+ชื่อยอของตําแหนง+ชื่อเต็มของตําแหนงภาษาไทย+ชื่อเต็มของตําแหนง ภาษาอังกฤษ

### **ขอมูลแผนก**

=รหัสของแผนก+รหัสของกอง+ชื่อยอแผนก+ชื่อเต็มของแผนกภาษาไทย+ชื่อเต็มของแผนก ภาษาอังกฤษ+เบอร์โทรศัพท์

### **ขอมูลกอง**

=รหัสกอง+รหัสฝาย+ชื่อยอของกอง+ชื่อเต็มของกองภาษาไทย+ชื่อเต็มของกองภาษาอังกฤษ+เบอร โทรศัพท

## **ขอมูลฝาย**

=รหัสของฝาย+ชื่อยอของฝาย+ชื่อเต็มของฝายภาษาไทย+ชื่อเต็มของฝายภาษาอังกฤษ+เบอร โทรศัพท

# **ขอมูลสถานที่ทํางาน**

=รหัสสถานที่ทํางาน+ชื่อสถานที่ทํางาน+ชื่อยอของสถานที่ทํางาน+ชื่อเต็มของสถานที่ทํางาน+ เบอรโทรศัพท+เบอร FAX

# **ขอมูลสาขาวิชา**

=รหัสสาขาวิชา+ชื่อสาขาวิชา

## **ขอมูลคุณวุฒิ**

=รหัสคุณวุฒ+ิชื่อคุณวุฒิ

### **ขอมูลผูใชงานโปรแกรม**

=<u>ชื่อผู้เข้าระบบ</u>+<u>รหัสผ่าน</u>+สิทธิใช้งาน

## **ขอมูลการศึกษา**

=รหัสระดับการศึกษา+ชื่อรหัสระดับการศึกษา

## **ขอมูลสถาบันการศึกษา**

=รหัสสถาบันการศึกษา+ชื่อสถาบันการศึกษา

### **ขอมูลประวัติครอบครัว**

=รหัสพนักงาน+รหัสความสัมพันธ+ลําดับความสัมพันธ+รหัสพนักงานของบิดา-มารดา+ชื่อ-นามสกุลบุคคลในครอบครัว+รหัสสถานะ+วันเกิด+วันมรณะ+วันแตงงาน+วันที่เขาเรียน

## **ขอมูลประวัติการทํางาน**

=รหัสพนักงาน+ลําดับท+ี่ วันที่แตงตั้ง+รายละเอียดคําสั่ง+เลขที่คําสั่ง+ปพ.ศ.

#### **ขอมูลประวัติการศึกษา**

=รหัสพนักงาน+ลําดับที่+รหัสปริญญา+รหัสสาขาวิชา+รหัสระดับการศึกษา+รหัสคุณวุฒิ+รหัส สถาบันการศึกษา+ปที่เริ่มศึกษา+ปที่จบการศึกษา+หมายเหตุ

**หมายเหตุ** ขอมูลที่ขีดเสนใตหมายถึงคียหลัก